# Cheatography

## zawk Cheat Sheet by [linux\\_china](http://www.cheatography.com/linux-china/) via [cheatography.com/141366/cs/42735/](http://www.cheatography.com/linux-china/cheat-sheets/zawk)

#### Install zawk

\$ cargo install zawk

\$ brew install linux-china/tap/zawk

\$ sudo xattr -r -d com.apple.quarantine \$(readlink -f \$(brew --prefix zawk))/bin/zawk

#### how to run zawk?

\$ zawk 'BEGIN { print strftime(), whoami() }' \$ zawk -f demo.awk demo.txt

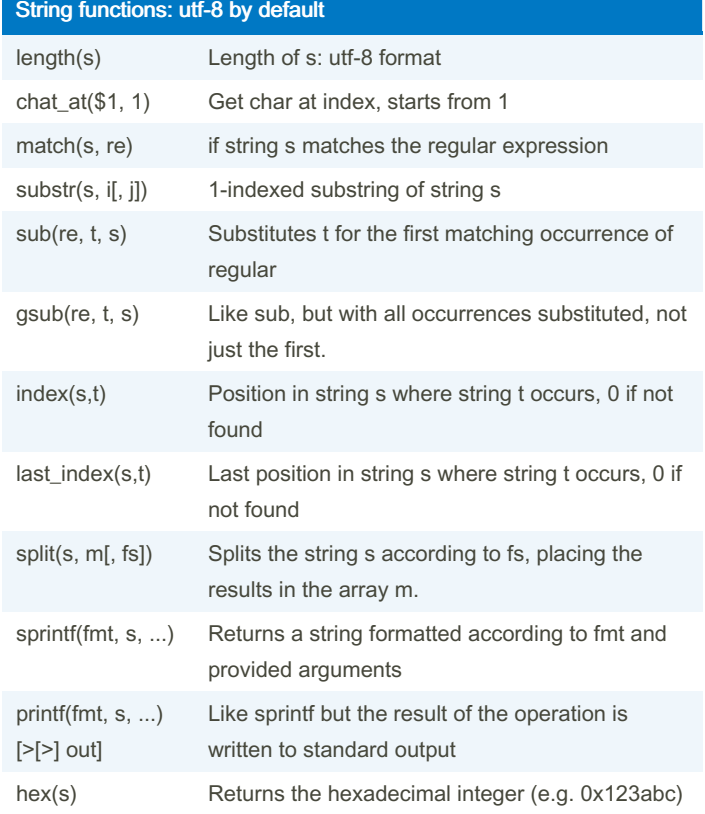

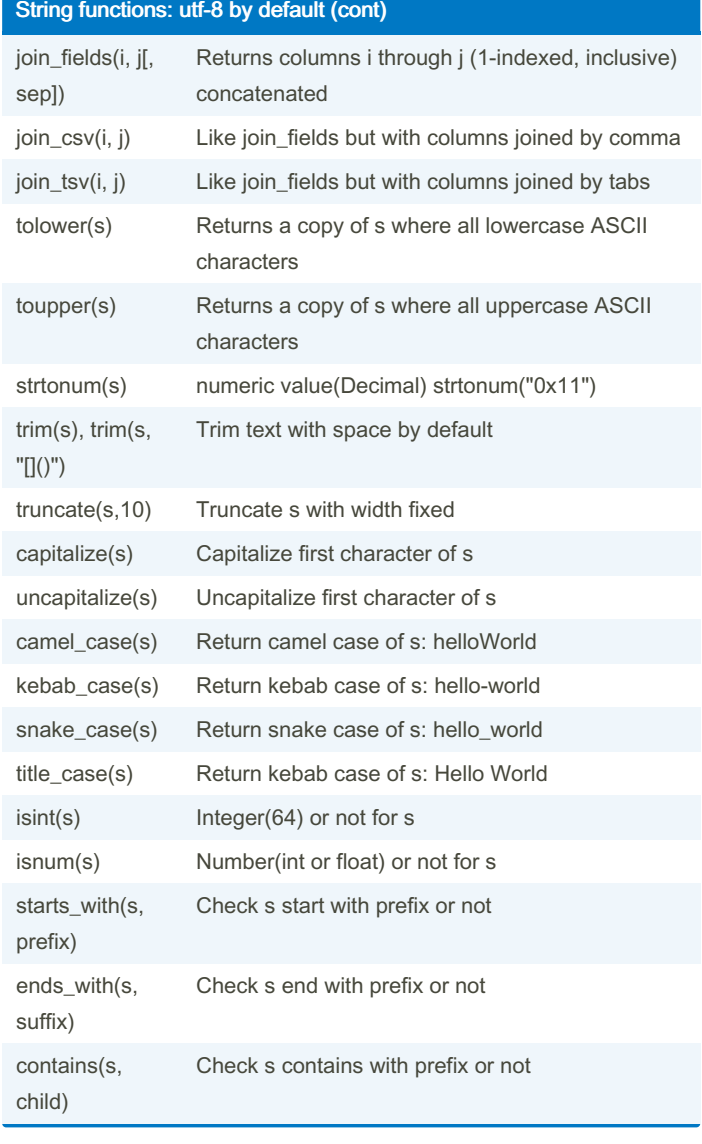

By linux\_china [cheatography.com/linux-china/](http://www.cheatography.com/linux-china/) Published 15th March, 2024. Last updated 9th July, 2024. Page 1 of 5.

# Cheatography

## zawk Cheat Sheet by [linux\\_china](http://www.cheatography.com/linux-china/) via [cheatography.com/141366/cs/42735/](http://www.cheatography.com/linux-china/cheat-sheets/zawk)

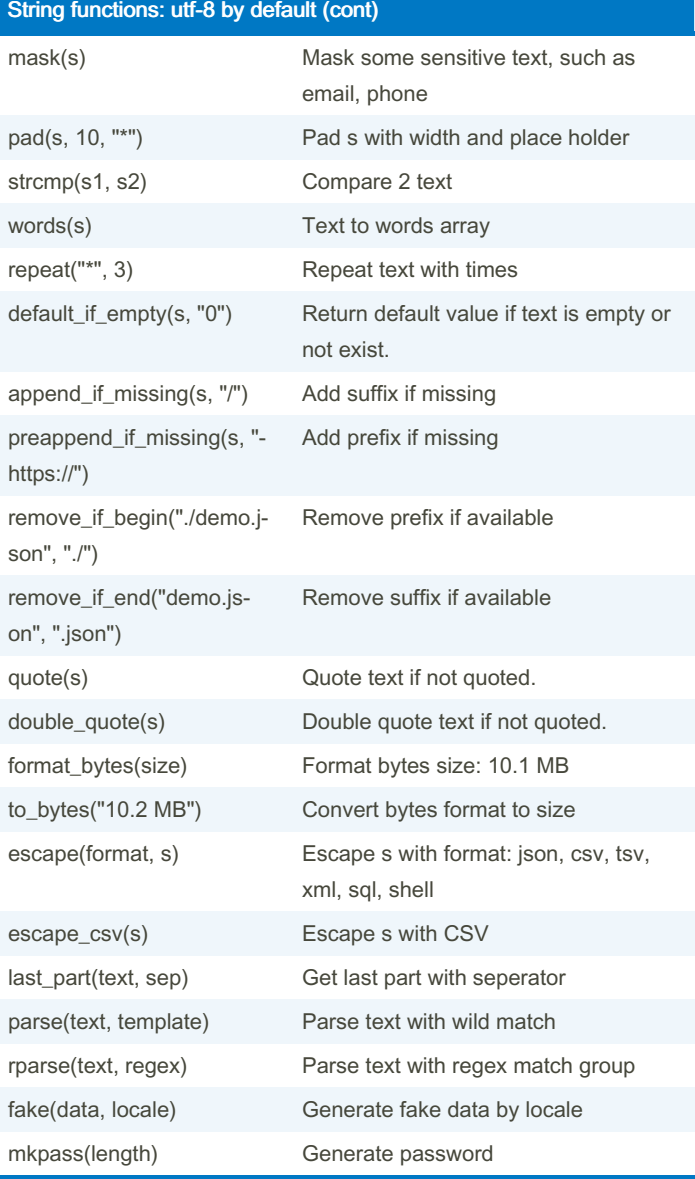

- parse: use wild match - parse( " Hello World", " {greet} {name} " )["g ree t"] - rparse: use regex group - rparse ("Hello World", "  $(\sqrt{w+1})$ 

)  $(\{\forall w+) \}$  ")[1]

# fake function restriction

- \* data: name, phone, cell, email, ip,creditcard,wechat,id,zipcod‐ e,plate
- \* locale: en, cn

#### Text Parser url("https://exampl‐ e.com/path") Parse s to URL array: schema, user, host, port ... data\_url("data:text/pl‐ ain;base64,xxxx") Parse data url: data\_url("data:text/plain;ba‐ se64,SGVsbG8sIFdvcmxkIQ==") shlex("Is -al") Parse command line to array path("./demo.txt") Parse path semver("1.2.3-al‐ pha") Parse semantic version pairs("id=1&name=H‐ ello%20Wo") Parse url query or normal pairs: "a=b,c=d" record("requests\_to‐ tal{code=\"200\"}") Parse pairs with name, such as Prometheus message("name{a=1} (body)") Parse message: name, headers and body func("hello(1,2,3)") Parse function call flags("{vip,top20}") Parse flags variant("week(5)") Parse variant tuple("('first',1)") Parse tuple parse\_array("['firs‐ t','second']") Parse array

## I/O functions read\_all(file\_path) Read file into text write\_all(file\_path, text) Write text into file getline() Read line from file getline:

- [https://www.gnu.org/software/gawk/manual/html\\_node/Getline.html](https://www.gnu.org/software/gawk/manual/html_node/Getline.html)

- <http://awk.freeshell.org/AllAboutGetline>

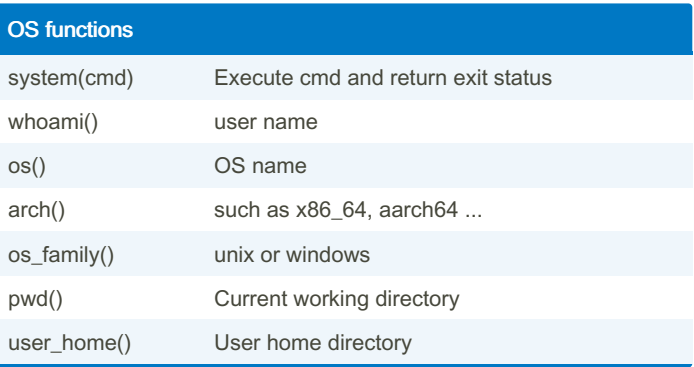

By linux\_china [cheatography.com/linux-china/](http://www.cheatography.com/linux-china/) Published 15th March, 2024. Last updated 9th July, 2024. Page 2 of 5.

# Cheatography

## zawk Cheat Sheet by [linux\\_china](http://www.cheatography.com/linux-china/) via [cheatography.com/141366/cs/42735/](http://www.cheatography.com/linux-china/cheat-sheets/zawk)

#### Database functions

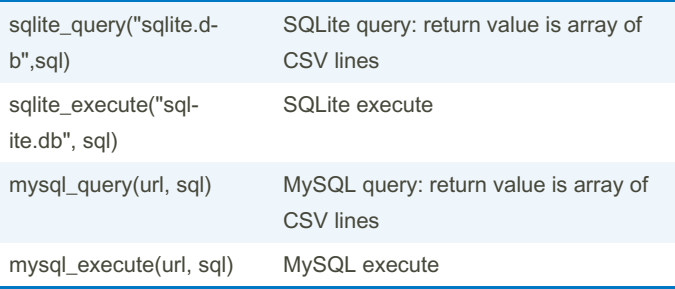

MySQL url: mysql://root:123456@localhost:3306/test

#### Misc commands

# dump prometheus text to CSV

\$ zawk dump --prometheus http://localhost:8080/actuator/prome‐ theus # parse CSV \$ zawk -f demo.awk -i csv demo.csv # Nushell \$ ls | to csv | ^zawk -i csv '{print \$1}'

#### AWK & Friends

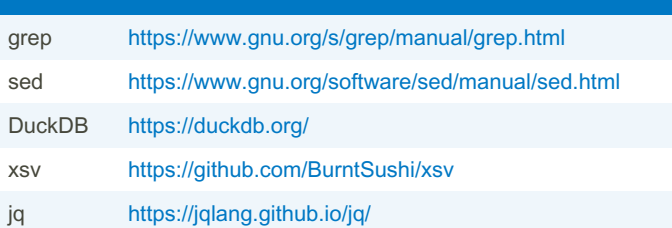

#### ID generator

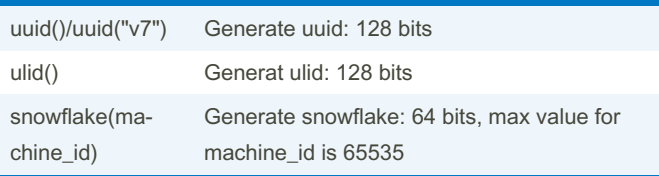

### Array functions

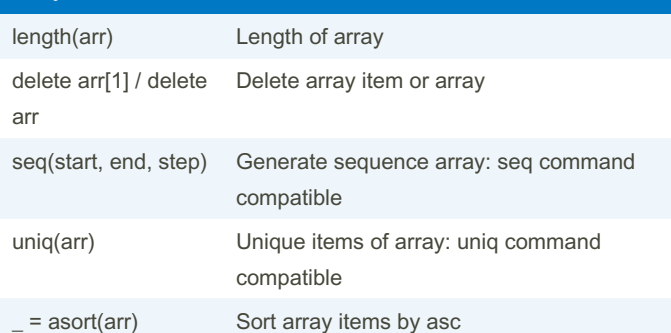

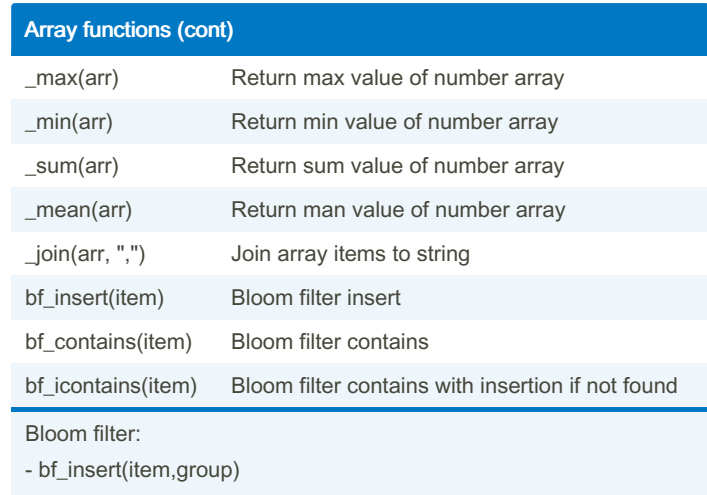

- bf\_contains(item,group)

- bf\_icontains(item,group)

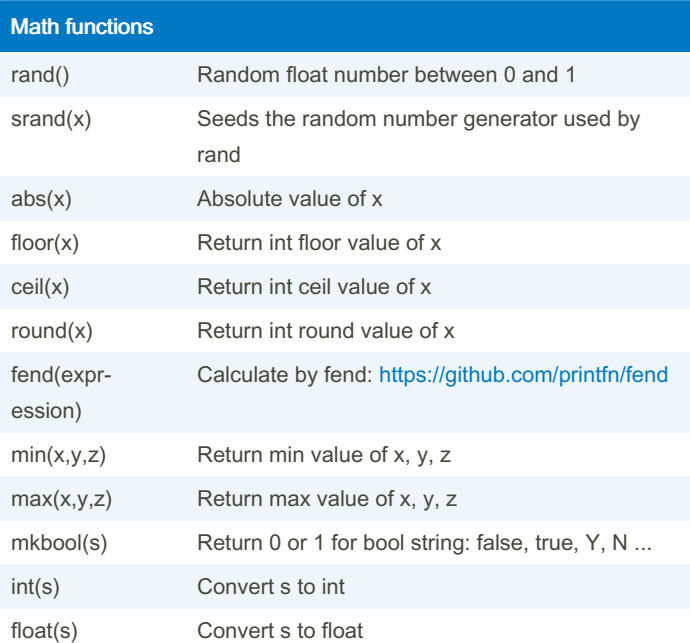

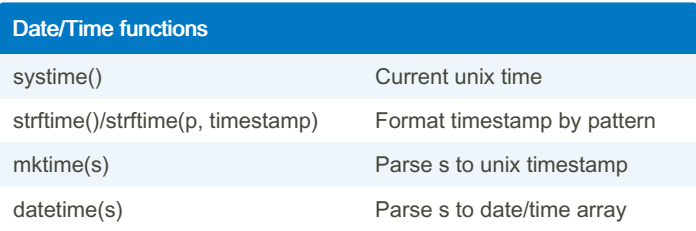

By linux\_china [cheatography.com/linux-china/](http://www.cheatography.com/linux-china/) Published 15th March, 2024. Last updated 9th July, 2024. Page 3 of 5.

## zawk Cheat Sheet

## Cheatography

## by [linux\\_china](http://www.cheatography.com/linux-china/) via [cheatography.com/141366/cs/42735/](http://www.cheatography.com/linux-china/cheat-sheets/zawk)

#### Date/Time functions (cont)

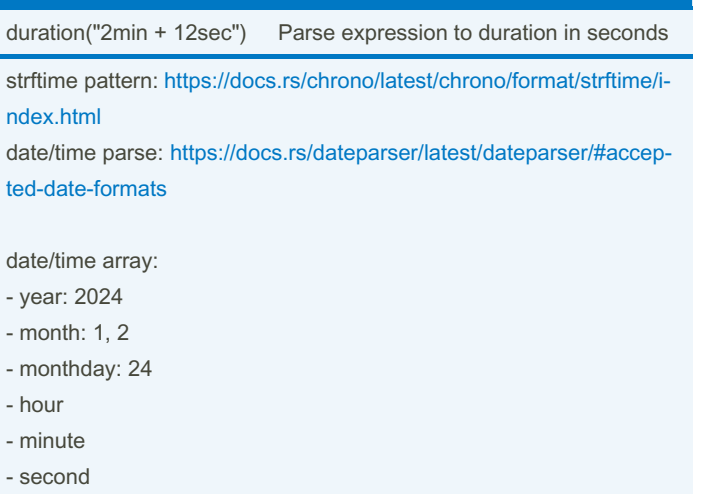

- 
- yearday - weekday
- hour: 1-24
- 
- althour: 1-12

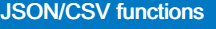

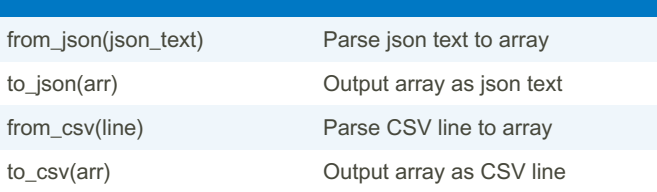

#### Encode/Decode functions

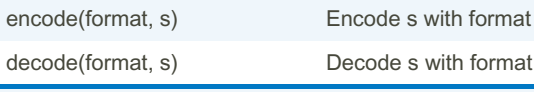

Formats:

- hex, url, base32/58/64, base64url
- base64-hex, hex-base64
- zlib2base64url: zlib then base64url, good for online diagram service, such as PlantUML, Kroki

#### Cryto functions

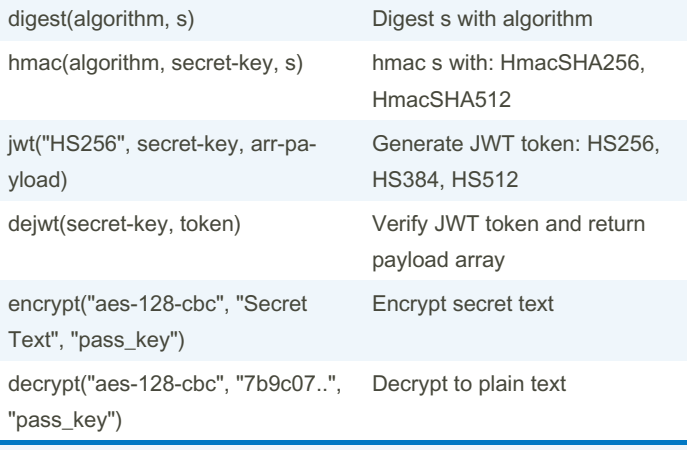

Digest algorithm:

## Network functions http\_get(url,headers) Return HTTP response http\_post(url, headers, body) Return HTTP response s3\_get(bucket, object\_name) Return the text value of object s3\_put(bucket, object\_name, body) Put the text body to s3 bucket publish("nats://host:4222/topic", body) Publish message to NATS local\_ip() Return local ip of host Environment variables for S3 access: - S3\_ENDPOINT - S3\_ACCESS\_KEY\_ID

- S3\_ACCESS\_KEY\_SECRET
- S3\_REGION

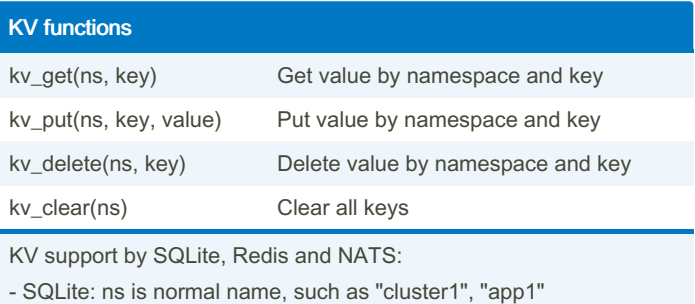

- 
- Redis: ns is redis://localhost:6379/0/namespace
- NATS: ns is nats://localhost:4222/bucket\_name

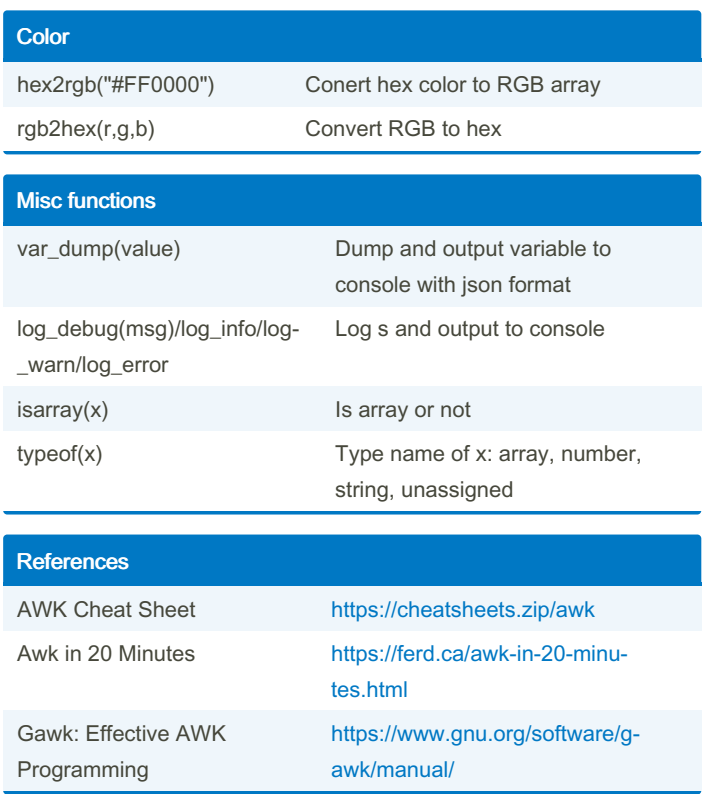

- md5, sha256, sha512

- bcrypt
- murmur3, xxh32, xxh64, blake3
- crc32, adler32

AES algorithm:

- aes-128-cbc, aes-256-cbc
- aes-128-gcm,aes-256-gcm

iv required gcm: encrypt("aes-128-gcm", "Secret Text", "pass\_key", "your\_iv")

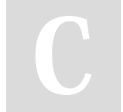

#### By linux\_china

[cheatography.com/linux-china/](http://www.cheatography.com/linux-china/)

Published 15th March, 2024. Last updated 9th July, 2024. Page 4 of 5.